## Picaxe - Platine Prendre en main

La carte de commande montée sur la platine est équipée d'un microcontrôleur picaxe. Ce composant électronique est programmable à partir d'un logiciel tel que Scratch, Picaxe Editor, Blocly. Après le transfert du programme vers la carte de commande, celle-ci peut interagir avec les capteurs connectés sur les entrées de la carte et / ou des actionneurs connectés sur les sorties de la carte afin de piloter le système.

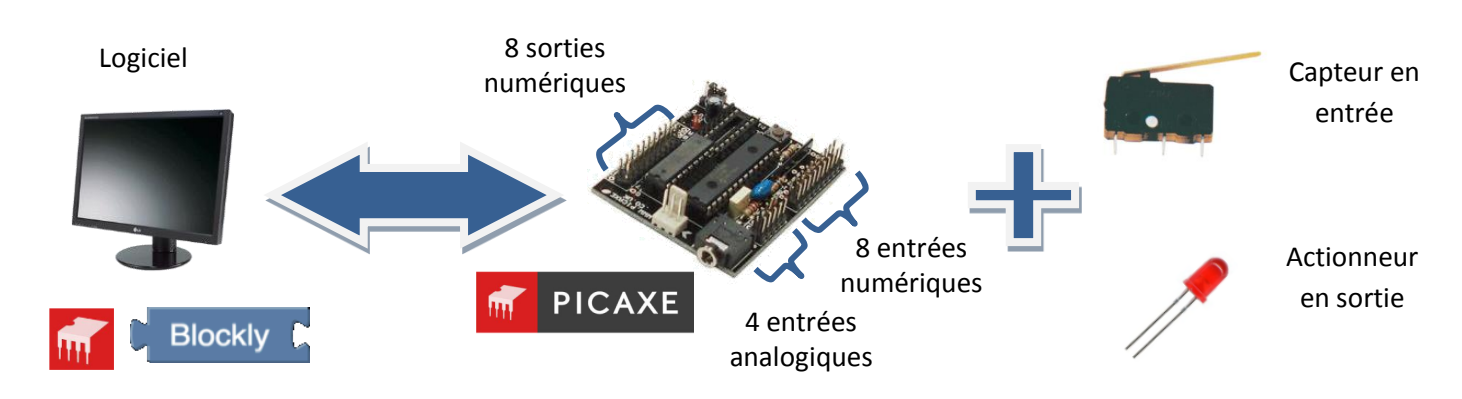

## Utiliser la platine support de la carte de commande

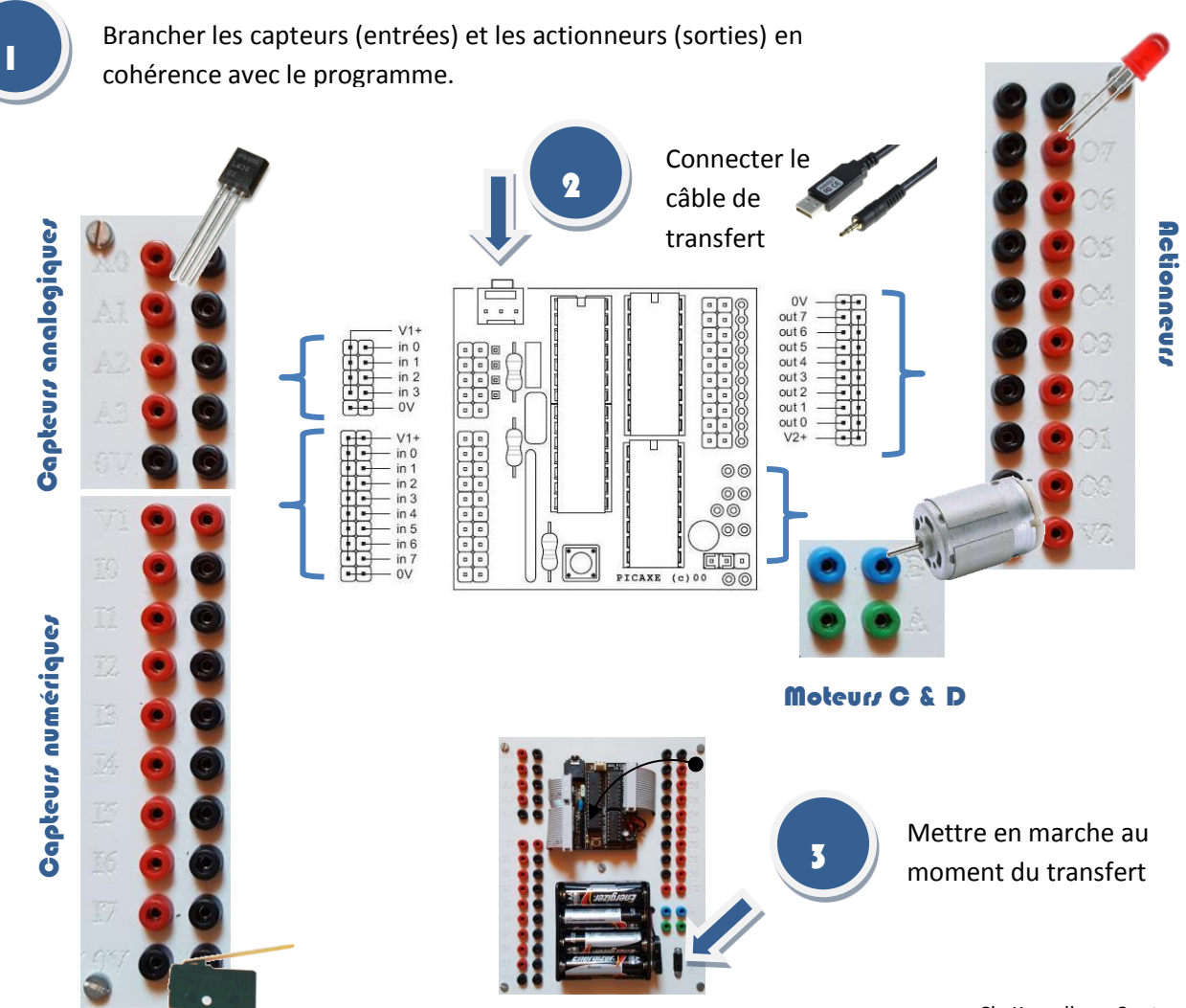

**PICAXE** 

m